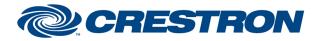

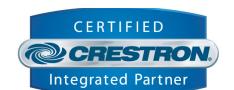

I<sup>2</sup>P Certified Module

| GENERAL                           | INFORMATION:                                                                                                    |
|-----------------------------------|----------------------------------------------------------------------------------------------------|
| SIMPLWINDOWS<br>NAME:             | Siedle DCOEM v1.1.umc                                                                                                    |
| CATEGORY:                         | Intercom System                                                                                                    |
| VERSION:                          | v1.1                                                                                                    |
| SUMMARY:                          | Crestron is connected to a Siedle Intercom System through a RS232 connection. The software module allows starting a call and answering calls on the Siedle Bus.                                                                                                    |
| GENERAL<br>NOTES:                 | The communication between Crestron and Siedle is made by a RS232 connection.<br>When there is a call at a door station, it is possible to accept or reject the call.<br>When necessary one can open the doors remotely.<br>If there is a video camera in the Siedle door station, the video is displayed.<br>The module makes it possible to start a call (In-House or Door).<br>The module makes it possible to start a video connection to the camera for example security reasons.<br>The programming of the Siedle components must be done through Siedle software.<br>The module: Siedle DCOEM v1.1 logic.umc, is used to set the addresses of the corresponding devices on the Siedle bus. |
| CRESTRON<br>HARDWARE<br>REQUIRED: | Pro2 processor for controlling. Touchpanel with video and audio inputs.                                                                                                    |
| SETUP OF<br>CRESTRON<br>HARDWARE: | RS232<br>Baud: <b>115200</b><br>Parity: N<br>Data Bits:8<br>Stop Bits: 1<br>HW: None<br>SW: None                                                                                                    |
| VENDOR<br>FIRMWARE:               | Protocol version 1.01                                                                                                    |

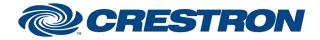

# I<sup>2</sup>P Certified Module

# Partner: Siedle Model: DoorCom-OEM Device Type: Intercom System

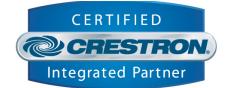

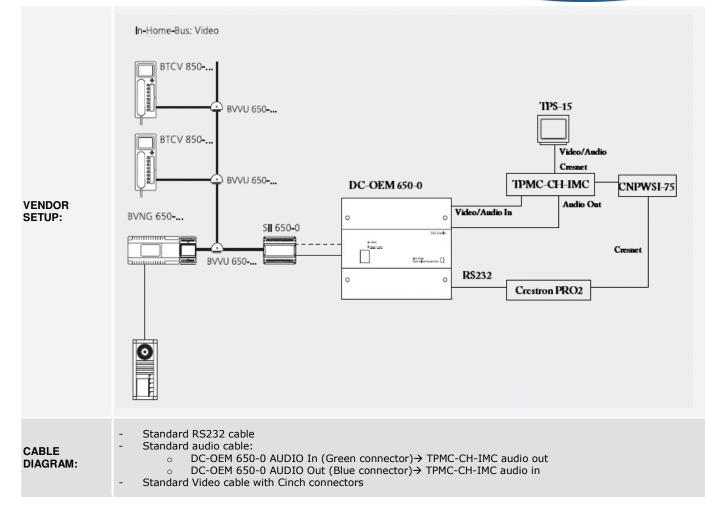

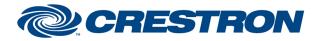

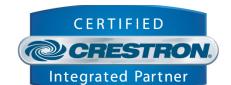

I<sup>2</sup>P Certified Module

| CONTROL:                          |   |                                                                                 |
|-----------------------------------|---|---------------------------------------------------------------------------------|
| Call the Door                     | D | Pulse to call the door station.                                                 |
| Call InHouse                      | D | Pulse to call an InHouse Participant.                                           |
| Lift Up                           | D | Pulse to trigger the lift up function.                                          |
| Hang Up                           | D | Pulse to Hang Up on a call.                                                     |
| Start Video Connection            | D | Pulse to start a video connection.                                              |
| Stop video connection             | D | Pulse to stop the video connection.                                             |
| Open Doors                        | D | Pulse to Open the doors.                                                        |
| Start Call Destination Hex        | A | Analog input with the destination address in Hex, used to start a call.         |
| Source Address Crestron Interface | A | Analog input that contains the hexadecimal address of the Crestron Interface.   |
| Siedle RX                         | s | To be connected with the RX\$ output of the serial port, connected with Siedle. |

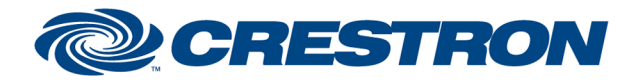

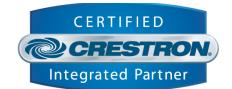

I<sup>2</sup>P Certified Module

| FEEDBACK:                       |   |                                                                                        |
|---------------------------------|---|----------------------------------------------------------------------------------------|
| Door is calling                 | D | High to indicate that the door is calling.                                             |
| Call is with video              |   | High to indicate that the call is with video.                                          |
| Call is without video           | D | High to indicate that the call is without video.                                       |
| Call the door popup is active   | D | High to indicate that Call the door popup is active.                                   |
| Inhouse Call Popup is active    | D | High to indicate that the In-house Call Popup is active.                               |
| Door is calling popup is active | D | High to indicate that the Door is calling popup is active.                             |
| Calling connection is active.   | D | High to indicate that there is currently a call-connection.                            |
| Door opener is active           | D | High to indicate that the Door Opener is currently active.                             |
| Display message X               | D | High to display message X.                                                             |
| Door Call Nr                    | A | Analogue value containing the door call nr.                                            |
| Error Description CallDoor      | S | Serial signal that contains an error message generated when one calls a doorstation.   |
| Error Description InHouse       | S | Serial signal that contains an error message generated when one makes an InHouse call. |
| VideoCamera                     | S | Serial signal that contains a string either the call is with or without video.         |
| Siedle_TX                       | S | To be connected with the TX\$ input of the serial port, connected with Siedle.         |
| Destination Address in Hex      | A | Analog value containing the destination address in hexadecimal.                        |
| Source Address in Hex           | А | Analog value containing the source address in hexadecimal.                             |

www.crestron.com

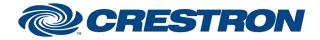

А

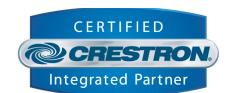

I<sup>2</sup>P Certified Module

#### **PARAMETERS:**

**Duration Open Door** 

Analog value containing the duration in seconds, for opening a door station.

| TESTING:                        |                                 |  |  |  |
|---------------------------------|---------------------------------|--|--|--|
| OPS USED FOR TESTING:           | V4.007.0004                     |  |  |  |
| SIMPL WINDOWS USED FOR TESTING: | V3.11.15                        |  |  |  |
| CRESTRON DB USED FOR TESTING:   | V32.05.005.00                   |  |  |  |
| DEVICE DB USED FOR TESTING:     | V44.00.005.00                   |  |  |  |
| SAMPLE PROGRAM:                 | Siedle DCOEM v1.1 PRO2 DEMO.smw |  |  |  |
| REVISION HISTORY:               | v. 1.1                          |  |  |  |